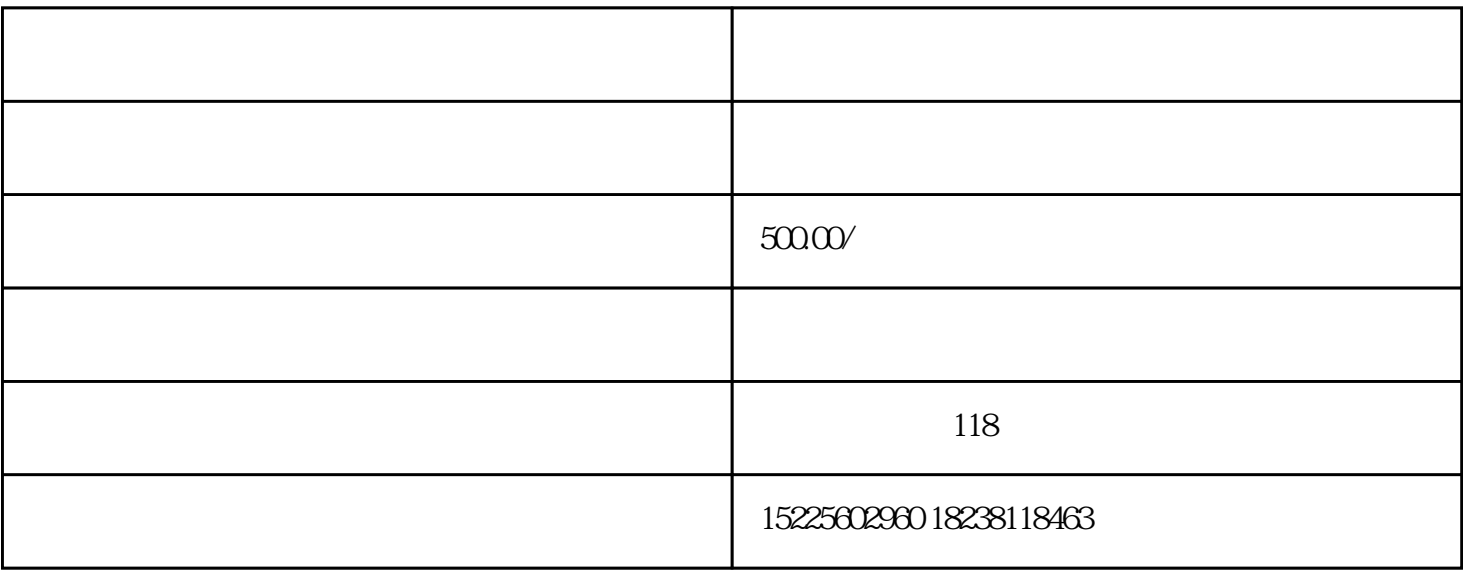

 $\alpha$  , we have  $\alpha$  , we have  $\alpha$ 

 $1$ 

 $\&$ 

 $2<sub>z</sub>$ 

 $3<sub>3</sub>$ 

 $4<sub>1</sub>$ 

 $3 \nightharpoonup$ 

 $1$ 

- $4\,$  $5$
- $6$  $7<sub>1</sub>$
- $8<sub>l</sub>$
- $9<sub>3</sub>$

 $2$ 

 $\frac{1}{\sqrt{2\pi}}$